### <span id="page-0-0"></span>CS4613 Lecture 3

#### David Bremner

January 13, 2024

# <span id="page-1-0"></span>Local Binding Examples

What can we learn by comparing these two programs in stacker?  $p \overline{47}$ 

```
(deffun (f x)
       (let ([y 2])
          (+ x y)))
\frac{1}{\sqrt{2}} (f 7)
```

```
(deffun (f x)
       (defvar y 2)
       (+ x y)\frac{1}{\sqrt{2}} (f 7)
```
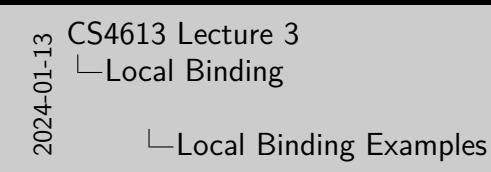

- 1. Compare syntax in other languages
- 2. What about execution?

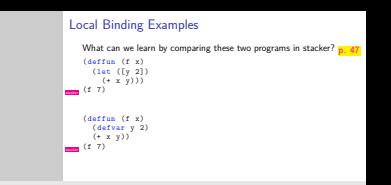

# A simplified local binding syntax

Let's look ahead a bit to Desugaring and define a compatible syntax to the book.

```
(define-syntax-rule (let1 (var expr) body)
  (\text{let } (\text{[var expr]}) \text{body}))
```
Now we can look at how some examples should work

```
e^{ix} { let 1 { x 1} { + x x } }
```

```
{ let1 {x 1}
      { let1 {y 2}
             \{ + x y \}
```
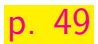

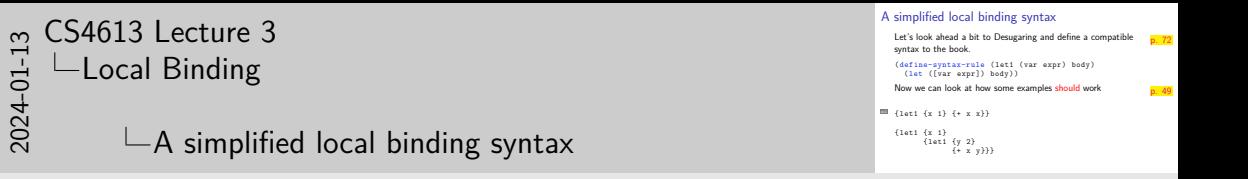

1. this is a bit subtle. In some sense we have implimented the feature, but not as part of our interpreter

## Inner and Outer Scope

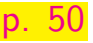

```
\{let1 \{x 1\}{ let1 {y 2}
              { let1 {x 3}
                      \{ + x y \} \}
```
 $\triangleright$  What feature does this example introduce?  $\triangleright$  Where can we find this feature in other languages?

$$
\begin{array}{c}\n \text{Set 1 } \{x \mid x\} \\
 \{+ \mid x \} \\
 \{1 \mid x \mid 1 \leq x \leq x \} \} \} \n \end{array}
$$

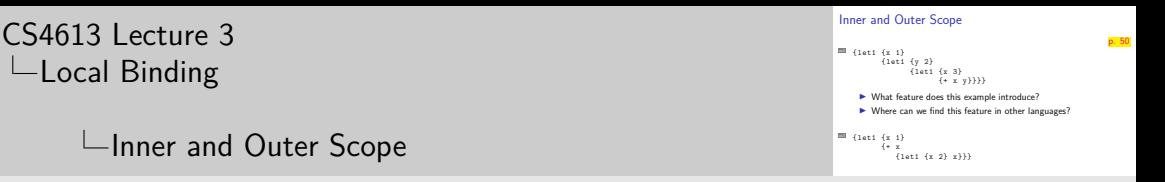

1. We can use DrRacket to trace the bindings

2024-01-13

2. We don't need to rewrite things in racket, because we cheated and changed the syntax of plait to match our examples

# Static Scoping

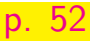

```
s<sub>copel</sub> (defvar x 1)
     (deffun (f)
        (+ x 1)(let ([x 2])
\left( f \right)
```
Static Scope

Variable binding is determined by position in the source program, not order of execution.

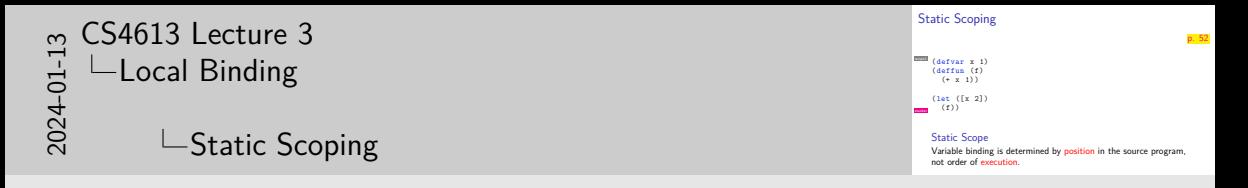

1. The book uses a different set of examples for dynamic scope, but for me these go beyond dynamic scope by not obeying the block structure of let

# Dynamic scope

```
\text{(defvar x 1)}(deffun (f)
  (+ x 1)
```

```
(let ([x 2])
  (f))
```
### Dynamic scope

Binding is determined by execution environment.

### Dynamic scope makes many traps

```
s^{13} (deffun (blah func val) (func val))
    (let ([x 3])
      (let ([f (\lambda (y) (+ x y))])(let ([x 5])
           (blah f 4))))s^{cope4} (deffun (blah func x) (func x))
    (let ([x 3])
      (let ([f (\lambda (y) (+ x y))])
```
(let ([x 5])

 $(blah f 4))))$ 

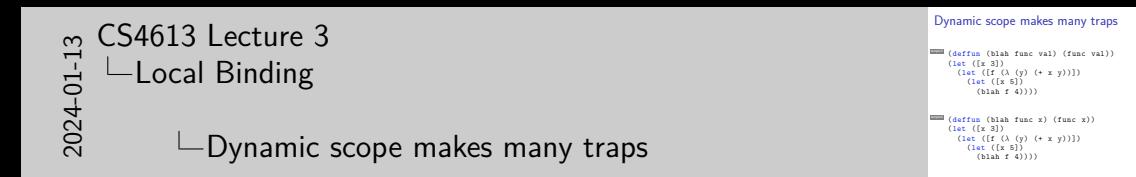

1. Can you see what changed between the two examples? They are run with the same interpreter (i.e. the same #lang)

# Controlled Dynamic Scope

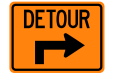

- $\triangleright$  plait has [parameters](http://www.cs.unb.ca/~bremner/teaching/cs4613/docs/plait/plait.html#%28part._.Parameters%29) for dynamic scope
- internally used by  $smol/dyn-score-is-bad$

```
scope5 (define location (make-parameter "here"))
    (define (foo) (parameter-ref location))
    (parameterize ([location "there"]) (foo))
    (foo)( parameterize ([ location "in a house"])
      (list ( foo )
            (parameterize ([location "with a mouse"])
               (foo)(foo))( parameter-ref location )
```
# <span id="page-13-0"></span>Update AST

```
p. 54
```

```
(define-type Exp
  [ numE (n : Number)]
 [plusE (left : Exp) (right : Exp)]
 [timesE (left : Exp) (right : Exp)]
 [varE (name : Symbol)] ;; new
 [let1E (var : Symbol) ;; new
        ( value : Exp )
        (body : Exp)])
```
### Environments

How to interpret variables?

```
(define ( interp e)
  (type-case (Exp) e
    \lceil(numE n) n]
    [(varE s) \dots ])
```
Let's take a closer look at how stacker evaluates let:

```
(let ([y 2])
stacker}} (+ 7 y))
```
### Implementing environments

We will use [hash tables](https://www.cs.unb.ca/~bremner/teaching/cs4613/docs/plait/plait.html#%28part._.Hash_.Tables%29) to implement environments

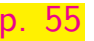

```
( define-type-alias Env ( Hashof Symbol Value ))
(define mt-env (hash empty)) ;; "empty environment"
```
Our interpreter will need to take an extra argument

(interp : (Exp Env -> Value))

Encapsulate the use [Optional values](https://www.cs.unb.ca/~bremner/teaching/cs4613/docs/plait/plait.html#%28part._tuples-tutorial%29) as a way of handling errors.

```
(define (lookup (s : Symbol) (n : Env))
  (type-case ( Optionof Value ) ( hash-ref n s)
    [( none ) ( error s "not bound")]
    [(some v) v])
```
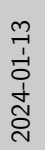

#### [CS4613 Lecture 3](#page-0-0)  $\Box$ [Evaluating Local Binding](#page-13-0)

 $\Box$ Implementing environments

- 1. Somewhere along the way calc was renamed to interp
- 2. The extra argument is mainly for use in recursive evaluations of sub-expressions
- 3. There is many debates about the best way to handle errors. In this simple intepreter it is easiest to throw an (uncaught) exception to report an unbound variable

Implementing environments<br>We will use hash tables to implement environments p. 55<br>(Addies almo a Mara Franc (Trabad France) (Trabad France) We will use hash tables to implement environments<br>(define-type-alias Env (Hashof Symbol Value))<br>(define mt-env (hash emnty)) :: "emnty environment" We will use hash tables to implement environments  $\frac{1}{2}$ <br>
(dafine = type-alian Env ( Hash empty)) ; ; "empty environment"<br>
(dafine mt-env (hash empty)) ; ; "empty environment"<br>
Our interpreter will need to take an extr Encapsulate the use Optional values as a way of handling errors. Encapsulate the use Optional values as a way of handling e<br>
(define (lookup (a : Symbol) (n : Env))<br>
(type-case (Optionof Value) (hash-ref n s)<br>
((none) (error a "not bound")] ine (lookup (s : Symbol) (n : En<br><mark>ype-case</mark> (Dptionof Value) (hash-<br>[(none) (error s "not bound")]<br>[(some v) v]))

# Evaluation strategy

```
Checking our example again
(let ([y 2])
  (+ 7 y)
```
We need to

- 1. evaluate the body of the expression, in
- 2. an environment that has been extended, with
- 3. the new name
- 4. bound to its value.

# Extending environments

Encapsulating some more hash-table manipulation

```
(define ( extend old-env new-name value )
  (hash-set old-env new-name value))
```

```
[( let1E var val body )
(let ([new-env (extend nv ;; 2)
                 var ;; 3
                 (interp val nv))]) ;; 4
  (interp body new-env))] ;; 1
```
[p. 56](https://www.cs.unb.ca/~bremner/teaching/cs4613/docs/plai-3.2.2.pdf#page=56)

- 1. evaluate the body of the expression, in
- 2. an environment that has been extended, with
- 3. the new name
- 4. bound to its value.

### Interpreter for let1

```
(define (interp e nv)
  (type-case Exp e
    \lceil(numE n) n]
    [(varE s) (lookup s nv)][(\text{plusE} \mid r) (+ (interp 1 nv) (interp r nv))]
    [(timesE l r) (*) (interp l nv) (interp r nv))]
    [( let1E var val body )
     (let ([ new-env ( extend nv
                               var
                               ( interp val nv))])
        (interp body new-env))]))
```
# Extending the parser

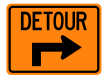

```
\overline{rel} (let1 (SYMBOL ANY) ANY))
    (\text{let} * (\text{fdef}(sx))[parts (s-exp->list def)]
            [var (s-exp->symbol (list-ref parts 0))]
            [val (parse (list-ref parts 1))]
            [body (px 2)]( let1E var val body ) ) ]
```